## Napredna pretraga bruto bilanszaglavlje

Poslednja izmena 25/05/2020 8:54 am CEST

Kada u Knjigovodstvo > Dvojno knjigovodstvo > Bruto bilans > Napredna pretraga > Ukucamo određena konta za pretragu dobićemo u zaglavlju podatke o početnom stanju, prometu i saldu na ovim kontima.

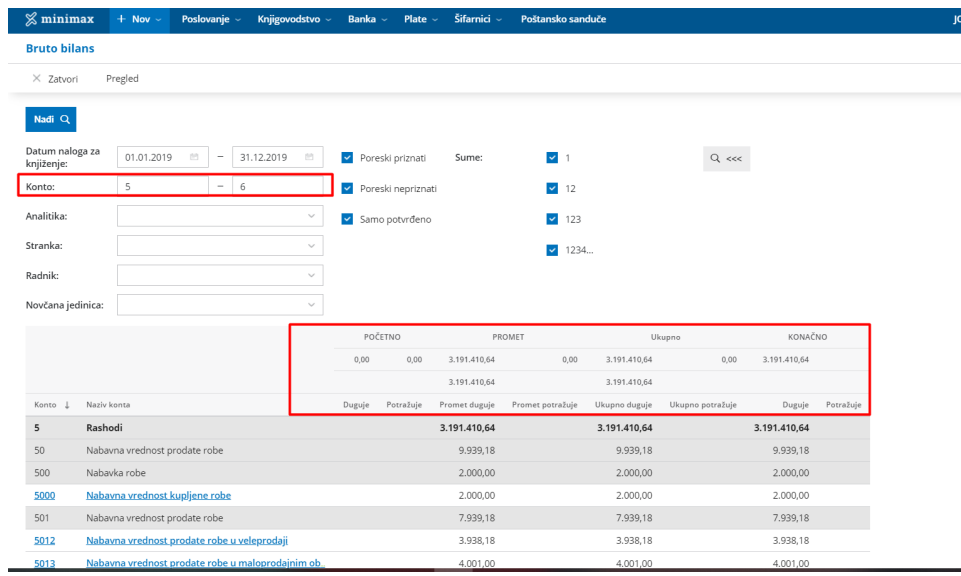